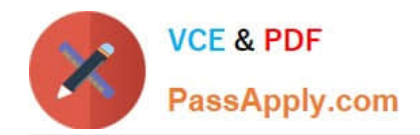

# **N ONPROFIT-CLOUD-CONSULTANTQ&As**

Salesforce Certified Nonprofit Cloud Consultant

## **Pass Salesforce NONPROFIT-CLOUD-CONSULTANT Exam with 100% Guarantee**

Free Download Real Questions & Answers **PDF** and **VCE** file from:

**https://www.passapply.com/nonprofit-cloud-consultant.html**

100% Passing Guarantee 100% Money Back Assurance

Following Questions and Answers are all new published by Salesforce Official Exam Center

**https://www.passapply.com/nonprofit-cloud-consultant.html** 2024 Latest passapply NONPROFIT-CLOUD-CONSULTANT PDF and VCE dumps Download

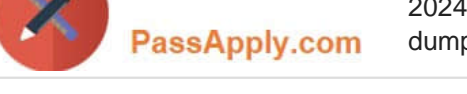

**VCE & PDF** 

- **B** Instant Download After Purchase
- **@ 100% Money Back Guarantee**
- 365 Days Free Update
- 800,000+ Satisfied Customers

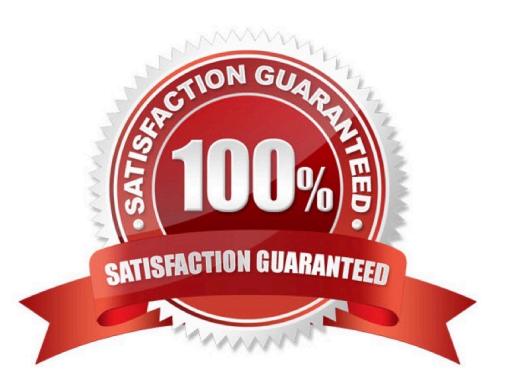

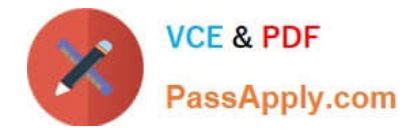

#### **QUESTION 1**

A consultant is about to begin a data project with a nonprofit to clean up Opportunity data.

Which opportunity data situation requires a consultant to temporarily disable NPSP Triggers for performance reasons?

- A. Uploading 600,000 new Organization Accounts without addresses
- B. Uploading 400,000 new records to a custom object
- C. Uploading 100,000 new Task records
- D. Uploading 1 million new Contact records

Correct Answer: D

### **QUESTION 2**

The system administrator accidentally deletes the NPSP 00 - Error Processing job. What should the consultant recommend?

- A. Go to NPSP Settings | Bulk Data Processes | Batch Process Settings to automatically recreate it.
- B. Go to the NPSP Data Imports | Bulk Data Processes | Batch Process Settings to automatically recreate it.
- C. Go to the Recycle Bin and undelete the job.
- D. Go to help and create a case amd ask Salesforce Support to reschedule this job.

Correct Answer: A

#### **QUESTION 3**

A nonprofit is getting ready to go live with its Nonprofit Cloud implementation.

Which two sandbox configuration options can the consultant create to ensure effective user acceptance testing and training? Choose 2 answers

- A. Partial Data Sandbox
- B. Developer Sandbox
- C. Developer Pro Sandbox
- D. Full Data Sandbox

Correct Answer: AD

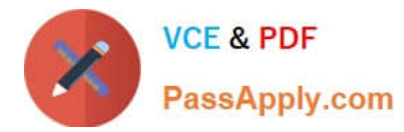

### **QUESTION 4**

The requirements for a Salesforce implementation have been gathered, but there are teams with competing priorities and the overall project goals are undefined. What are two reasons a project team must define goals? Choose 2 answers

- A. Goals guarantee executive engagement.
- B. Goals provide a way to measure and prove results.
- C. Goals define a clear purpose for the project.
- D. Goals catalog all of the teams\\' pain points.

Correct Answer: CD

### **QUESTION 5**

A nonprofit organization wants a cost-effective solution to generate and send donation acknowledgements automatically to donors via email. Which Salesforce solution should the consultant recommend?

- A. Nonprofit Success Pack
- B. Commerce Cloud
- C. Pardot
- D. Marketing Cloud

Correct Answer: A

[NONPROFIT-CLOUD-](https://www.passapply.com/nonprofit-cloud-consultant.html)[CONSULTANT Study Guide](https://www.passapply.com/nonprofit-cloud-consultant.html) [NONPROFIT-CLOUD-](https://www.passapply.com/nonprofit-cloud-consultant.html)[CONSULTANT Exam](https://www.passapply.com/nonprofit-cloud-consultant.html) **[Questions](https://www.passapply.com/nonprofit-cloud-consultant.html)** 

[NONPROFIT-CLOUD-](https://www.passapply.com/nonprofit-cloud-consultant.html)[CONSULTANT Braindumps](https://www.passapply.com/nonprofit-cloud-consultant.html)